## **Tehtävä 2: Liukuhihna**

Olkoon käytössä väsymätön robotti, jonka tehtävänä on käsitellä liukuhihnalla sille syötettäviä kokonaislukuja. Robotti ottaa vastaan luvun, käsittelee sen annetulla ohjeella, ja siirtää käsitellyn luvun valmiiden lukujen liukuhihnalle. Nimitetään sisääntulevien lukujen hihnaa input-hihnaksi ja valmiiden lukujen output-hihnaksi. Robotille voi antaa ohjeita seuraavien komentojen avulla:

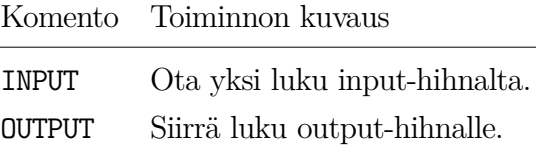

Ohje koostuu robotille annettavasta suoritettavien komentojen sarjasta ja voi sisältää useita komentoja. Komennot suoritetaan yksi kerrallaan, ja robotilla voi olla kädessä vain yksi luku kerrallaan. Robotin työsuoritus päättyy, kun kumpi tahansa seuraavista ehdoista täyttyy: (a) ohjeessa ei ole enää suoritettavia komentoja, tai (b) input-hihnalla ei ole enää lukuja yritettäessä suorittaa INPUT-komentoa.

Esimerkiksi, jos input-hihnalle tulisivat luvut 1, 3 ja 7 (joista luku 1 tulee ensimmäisenä käsittelyvuoroon), niin seuraava ohje siirtäisi ne output-hihnalle. Kuvat [1](#page-0-0) ja [2](#page-1-0) havainnollistavat esimerkin robotin toimintaa.

INPUT OUTPUT INPUT OUTPUT INPUT OUTPUT

<span id="page-0-0"></span>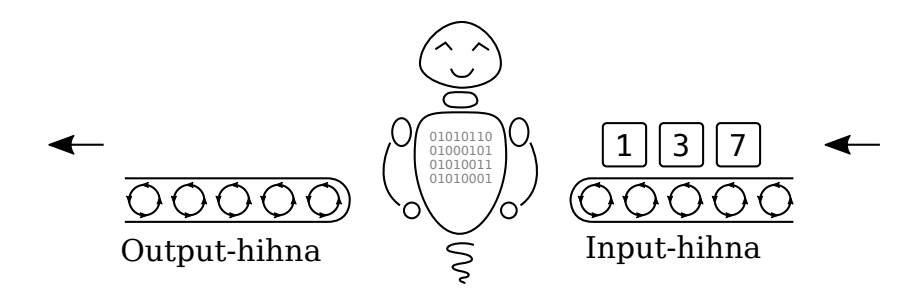

Kuva 1: Ohjeen alkutilassa input-hihnalla ovat luvut 1, 3 ja 7.

**Tietojenkäsittelytieteen valintakoe 28.5.2018**

<span id="page-1-0"></span>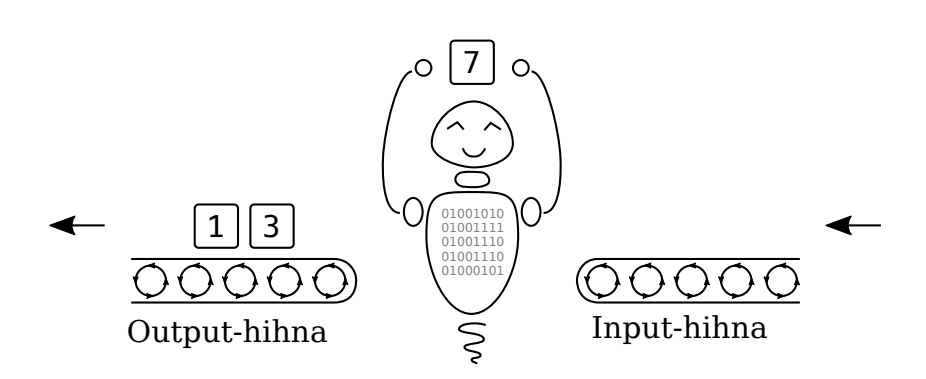

Kuva 2: Ohjeen viimeisessä OUTPUT-komennossa luku 7 on käsiteltävänä.

Jotta robottia voidaan käyttää erilaisiin tehtäviin, sisällytetään robotin tunnistamiin komentoihin seuraavassa taulukossa esitellyt komennot. Lisäksi robotilla on käytettävissä rajoittamattomasti muistipaikkoja lukujen ja niistä laskettujen välitulosten varastointia varten. Muistipaikat on nimetty kokonaisluvulla nollasta alkaen, joten muistipaikkojen nimet ovat *0*, *1*, *2*, *3*, ja niin edelleen.

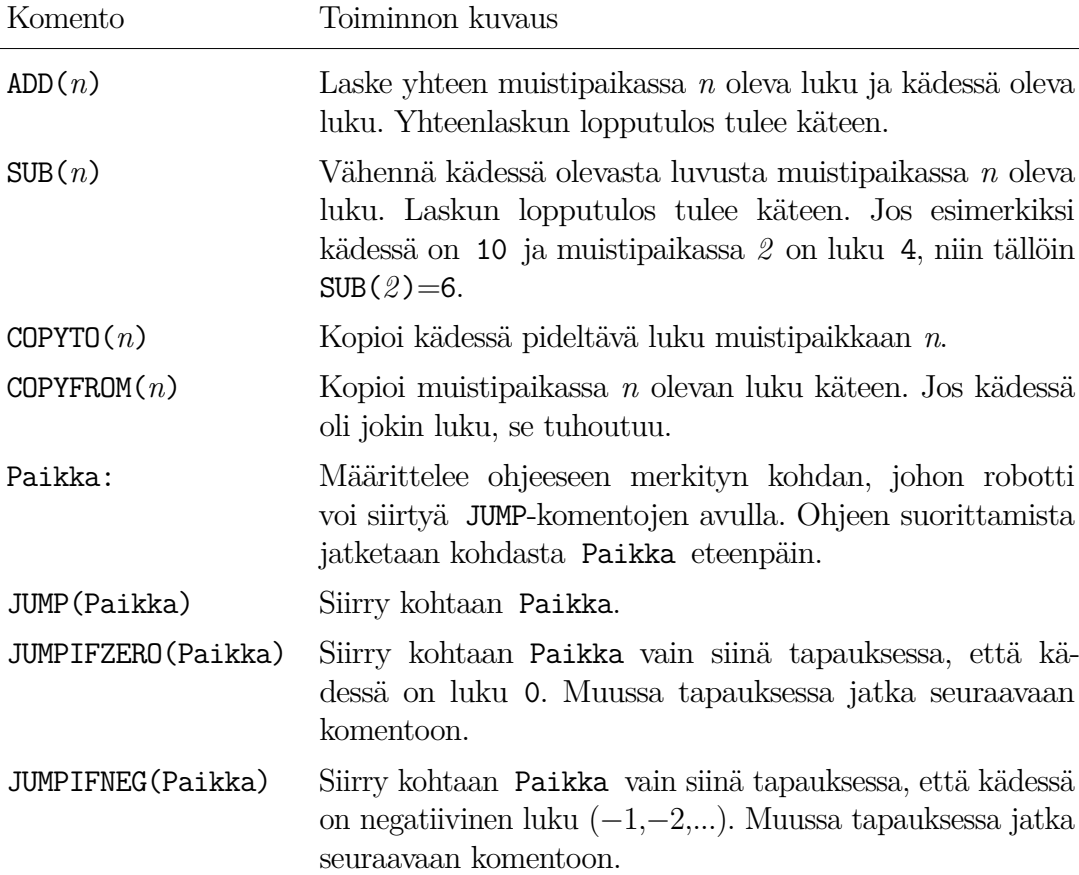

## **Esimerkit**

**Esimerkki 1.** Tehdään ohje, joka siirtää input-hihnalta output-hihnalle vain nollasta eroavat luvut. Ohjeen vieressä on ohjeen toimintaa kuvaava selitys.

```
Alku:
INPUT
JUMPIFZERO(Alku)
OUTPUT
JUMP(Alku)
                      Määritellään kohta "Alku".
                      Otetaan luku input -hihnalta.
                      Jos luku on 0, hypätään kohtaan "Alku".
                      Siirretään luku output -hihnalle.
                      Siirrytään kohtaan "Alku".
```
Jos input-hihnalla olisivat esimerkiksi luvut

```
1, 0, 7, 9, 0, 4
```
olisi output-hihna ohjeen suorittamisen jälkeen:

1, 7, 9, 4

**Esimerkki 2.** Tehdään ohje, joka ottaa input-hihnalta ensimmäiset kaksi lukua ja siirtää ne output-hihnalle käänteisessä järjestyksessä. Ohjeen komentoja toistetaan niin kauan kuin input-hihnalla on lukuja. Lukuja oletetaan olevan parillinen määrä. Ohjeen vieressä on ohjeen toimintaa kuvaava selitys.

```
Alku:
INPUT
COPYTO(0)
INPUT
OUTPUT
COPYFROM(0)
OUTPUT
JUMP(Alku)
                      Määritellään kohta "Alku".
                      Otetaan luku input -hihnalta.
                      Kopioidaan luku muistipaikkaan 0.
                      Otetaan luku input -hihnalta.
                      Siirretään luku output -hihnalle.
                      Kopioidaan muistipaikan 0 sisältö.
                      Siirretään luku output -hihnalle
                      Siirrytään kohtaan "Alku".
```
Jos input-hihnalla olisivat esimerkiksi luvut

1, 0, 7, 9, 0, 4

olisi output-hihna ohjeen suorittamisen jälkeen:

0, 1, 9, 7, 4, 0

## **Huomautuksia**

- Jos INPUT-komentoa suoritettaessa robotin kädessä on jo jokin luku, niin kyseinen luku häviää.
- OUTPUT-komennon antamisen jälkeen robotin kädessä ei ole mitään lukua.
- Output-hihna on aina tyhjä ennen ohjeen suorittamista. Vastaavasti muistipaikat ovat tyhjiä, ellei kysymyksessä muuta ole sanottu.
- Kysymyksissä [2.3–](#page-4-0)[2.10](#page-4-1) edellytetään, että ohjeen suorittamisen jälkeen inputhihnalle ei jää lukuja.

## **Kysymykset**

**Kysymys 2.1.** Input-hihnalla ovat seuraavat luvut:

1, 2, 3, 4, 5, 6

Miltä output-hihna näyttää, kun luvut käsitellään alla olevalla ohjeella? (1 p.)

Alku: INPUT INPUT OUTPUT JUMP(Alku)

**Kysymys 2.2.** Input-hihnalla ovat seuraavat luvut:

8, 3, 5, 0, 0, 6

Muistipaikassa *0* on valmiina luku 1. Miltä output-hihna näyttää, kun luvut käsitellään alla olevalla ohjeella? (1 p.)

Alku: INPUT ADD(0) OUTPUT INPUT SUB(0) JUMPIFNEG(VainNeg) JUMP(Alku) VainNeg: OUTPUT JUMP(Alku)

<span id="page-4-0"></span>**Kysymys 2.3.** Tee ohje, joka siirtää ensimmäisen luvun output-hihnalle ja hylkää kaksi seuraavaa. Toista niin kauan kuin input-hihnalla on lukuja. Oletetaan, että käsiteltäviä lukuja on kolmella jaollinen määrä. (2 p.)

**Kysymys 2.4.** Tee ohje, joka siirtää output-hihnalle pelkät nollat ja hylkää muut luvut. Toista niin kauan kuin input-hihnalla on lukuja. (2 p.)

**Kysymys 2.5.** Tee ohje, joka ottaa ensimmäiset kaksi lukua input-hihnalta, laskee ne yhteen ja siirtää tuloksen output-hihnalle. Toista niin kauan kuin inputhihnalla on lukuja. Oletetaan, että käsiteltäviä lukuja on parillinen määrä. (2 p.)

**Kysymys 2.6.** Tee ohje, joka täyttää seuraavat ehdot. Ota kaksi lukua inputhihnalta, vähennä toisesta luvusta ensimmäinen ja siirrä tulos output-hinalle. Sitten vähennä ensimmäisestä luvusta toinen ja siirrä tämäkin tulos output-hihnalle. Toista niin kauan kuin input-hihnalla on lukuja. Oletetaan, että käsiteltäviä lukuja on parillinen määrä. (2 p.)

**Kysymys 2.7.** Tee ohje, joka ottaa kaksi lukua input-hihnalta. Mikäli luvut ovat samat, siirrä yksi näistä output-hihnalle. Hylkää kaikki sellaiset luvut, joiden arvot ovat keskenään erisuuria. Toista niin kauan kuin input-hihnalla on lukuja. Oletetaan, että käsiteltäviä lukuja on parillinen määrä. (3 p.)

**Kysymys 2.8.** Tee ohje, joka siirtää jokaisen input-hihnan luvun output-hihnalle muuntaen kunkin negatiivisen luvun vastaluvukseen (positiiviseksi). (3 p.)

**Kysymys 2.9.** Oletetaan, että input-hihnalle tulee pelkästään positiivisia lukuja ja viimeisenä lukuna 0. Lisäksi oletetaan, että input-hihnalle tulee vähintään yksi positiivinen luku ja 0. Tee ohje, joka siirtää output-hihnalle pienimmän luvun nollaa edeltävistä luvuista. Output-hihnalle ei saa sijoittaa muuta. (4 p.)

<span id="page-4-1"></span>**Kysymys 2.10.** Tee ohje, joka kertoo kaksi ei-negatiivista lukua keskenään ja siirtää kertolaskun lopputuloksen output-hihnalle. Voit tässä olettaa, että inputhihnalle tulee täsmälleen kaksi lukua. Lisäksi muistipaikassa *0* on valmiiksi luku 0 ja muistipaikassa *1* on valmiiksi luku 1. (5 p.)